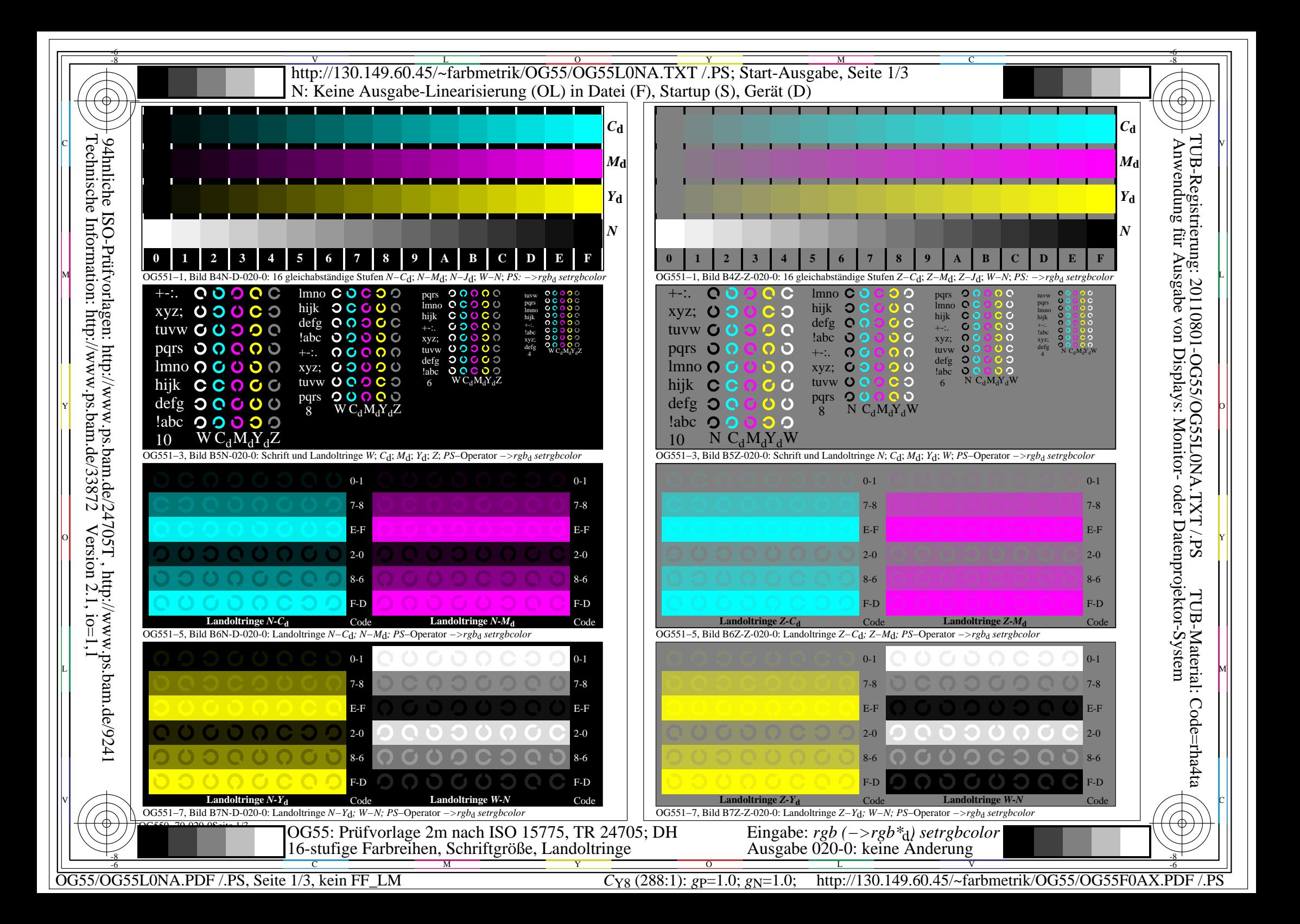

## V L O Y M -6 -8 http://130.149.60.45/~farbmetrik/OG55/OG55L0NA.TXT /.PS; Start-Ausgabe, Seite 2/3

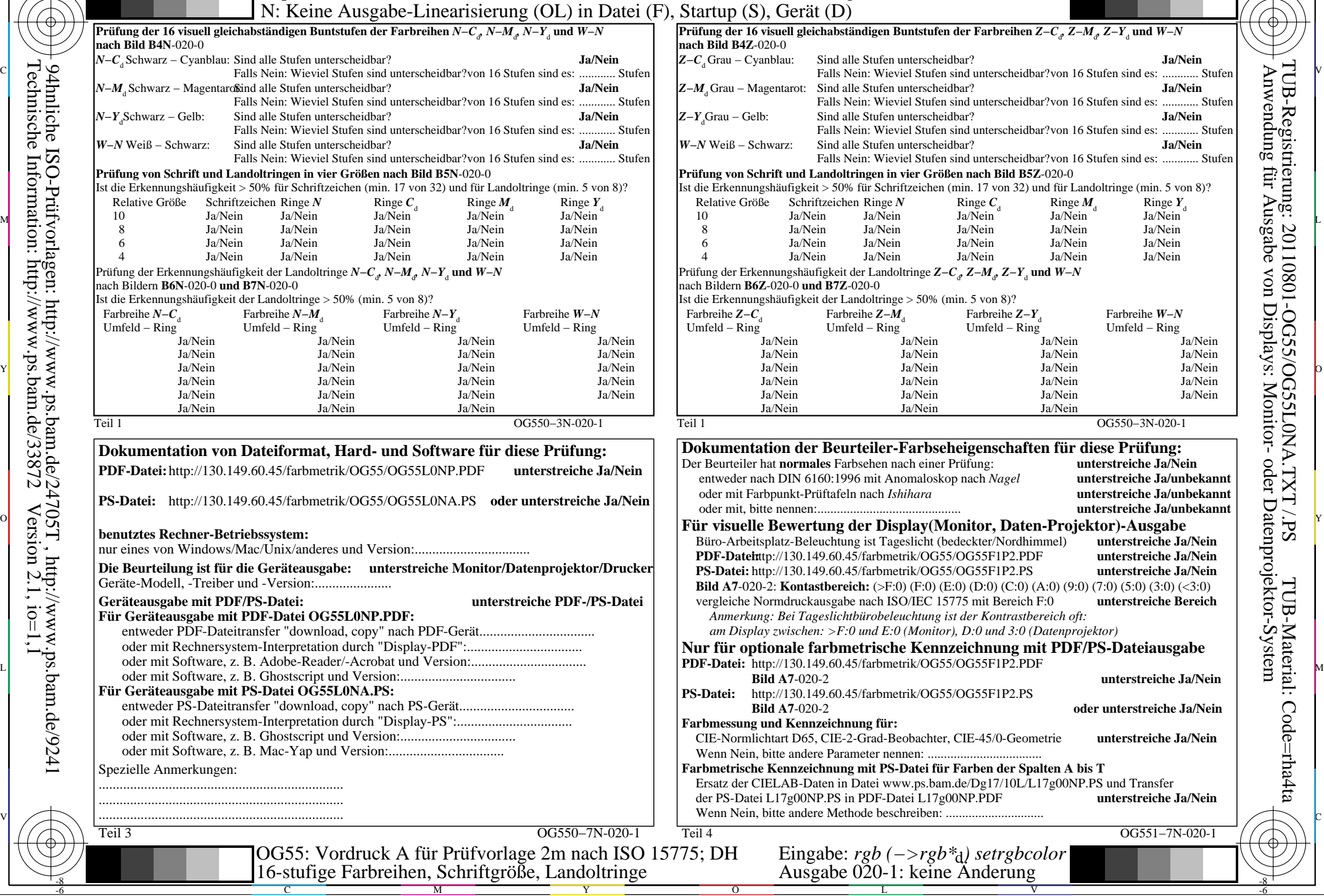

M

Y

 $\overline{O}$ 

**Prüfung der 16 visuell gleichabständigen Buntstufen der Farbreihen** *Z−C*<sup>d</sup> *, Z−M*<sup>d</sup> *, Z−Y*<sup>d</sup>  **und** *W−N*  Anwendung für Ausgabe von Displays: Monitor- oder Datenprojektor-System TUB-Registrierung: 20110801-OG55/OG55L0NA.TXT /.PS**Z−M**<sub>d</sub> Grau – Magentarot: Sind alle Stufen unterscheidbar?<br>Falls Nein: Wieviel Stufen sind unterscheidbar?von 16 Stufen sind es: ............ Stufen nterscheidbar?<br>
Furten sind unterscheidbar? von 16 Stufen sind es<sup>t</sup> Stufen Fall Stufen sind unterscheidbar?von 16 Stufen sind es: *W−N* Weiß − Schwarz: Sind alle Stufen unterscheidbar? **Ja/Nein** el Stufen sind unterscheidbar?von 16 Stufen sind es: ............ Stufen **Prüffung von Schrift und B5Z-020-0** tzeichen (min. 17 von 32) und für Landoltringe (min. 5 von 8)? Relative Größe Schriftzeichen Ringe *N* Ringe  $C_d$  Ringe  $M_d$  Ringe  $Y_d$ 10 Ja/Nein Ja/Nein Ja/Nein Ja/Nein Ja/Nein 8 Ja/Nein Ja/Nein Ja/Nein Ja/Nein Ja/Nein 6 Ja/Nein Ja/Nein Ja/Nein Ja/Nein Ja/Nein 4 Ja/Nein Ja/Nein Ja/Nein Ja/Nein Ja/Nein Prüfung der Erkennungshäufigkeit der Landoltringe *Z−C*<sub>d</sub>, *Z−M*<sub>d</sub>, *Z−Y*<sub>d</sub> und *W−N*  $> 50\%$  (min. 5 von 8)? Farbreihe *Z−C*<sup>d</sup> Farbreihe *Z−M*<sup>d</sup> Farbreihe *Z−Y*<sup>d</sup> Farbreihe *W−N* Umfeld − Ring Umfeld − Ring<br>  $a$ Nein Ja/Nein Ja/Nein Ja/Nein Ja/Nein Ja/Nein Ja/Nein Ja/Nein Ja/Nein Ja/Nein Ja/Nein Ja/Nein Ja/Nein Ja/Nein Ja/Nein Ja/Nein Ja/Nein Ja/Nein Ja/Nein Ja/Nein Ja/Nein Ja/Nein Ja/Nein Ja/Nein Ja/Nein Ja/Nein OG550−3N-020-1 **Prifumentation der Beurteiler-Beleigenschaften für diese Prüfung:**<br>Doktorier-Prüfung: unterstreiche Ja/No unterstreiche Ja/Nein entweder nach *Nagel*<br>**unterstreiche Ja/unbekannt**  oder mit Farbpunkt-Prüftafeln nach *Ishihara* **unterstreiche Ja/unbekannt** unterstreiche Ja/unbekannt slicht (bedeckter/Nordhimmel) **unterstreiche Ja/Nein PDF-Datei:**http://130.149.60.45/farbmetrik/OG55/OG55F1P2.PDF **unterstreiche Ja/Nein PS-Datei:** http://130.149.60.45/farbmetrik/OG55/OG55F1P2.PS **unterstreiche Ja/Nein** TUB-Material: Code=rha4ta**(F:0) (E:0) (D:0) (C:0) (A:0) (9:0) (7:0) (5:0) (3:0) (<3:0) (8:0)** vergleiche Normdruckausgabe nach ISO/IEC 15775 mit Bereich F:0 **unterstreiche Bereich** *Anmerkung: Bei Tageslichtbürobeleuchtung ist der Kontrastbereich oft: (Monitor), D:0 und 3:0 (Datenprojektor)* Kennzeichnung mit PDF/PS-Dateiausgabe **PDF-Datei:** http://130.149.60.45/farbmetrik/OG55/OG55F1P2.PDF **Bild A7**-020-2 **unterstreiche Ja/Nein PS-Datei:** http://130.149.60.45/farbmetrik/OG55/OG55F1P2.PS Code=rha4ta **Bild A7**-020-2 **oder unterstreiche Ja/Nein** bachter, CIE-45/0-Geometrie **unterstreiche Ja/Nein** Wenn Nein, bitte andere Parameter nennen: ................................... **Patei für Farben der Spalten A bis T** w.ps.bam.de/Dg17/10L/L17g00NP.PS und Transfer ei L17g00NP.PDF **unterstreiche Ja/Nein** reiben: ................ OG551-7N-020-1 Eingabe: *rgb (−>rgb\**d*) setrgbcolor* Ausgabe 020-1: keine Änderung

C

C

-8

OG55/OG55L0NA.PDF /.PS, Seite 2/3, kein FF\_LM *C*Y8 (288:1): *g*P=1.0; *g*N=1.0; http://130.149.60.45/~farbmetrik/OG55/OG55F0AX.PDF /.PS

V

-6

-6

L

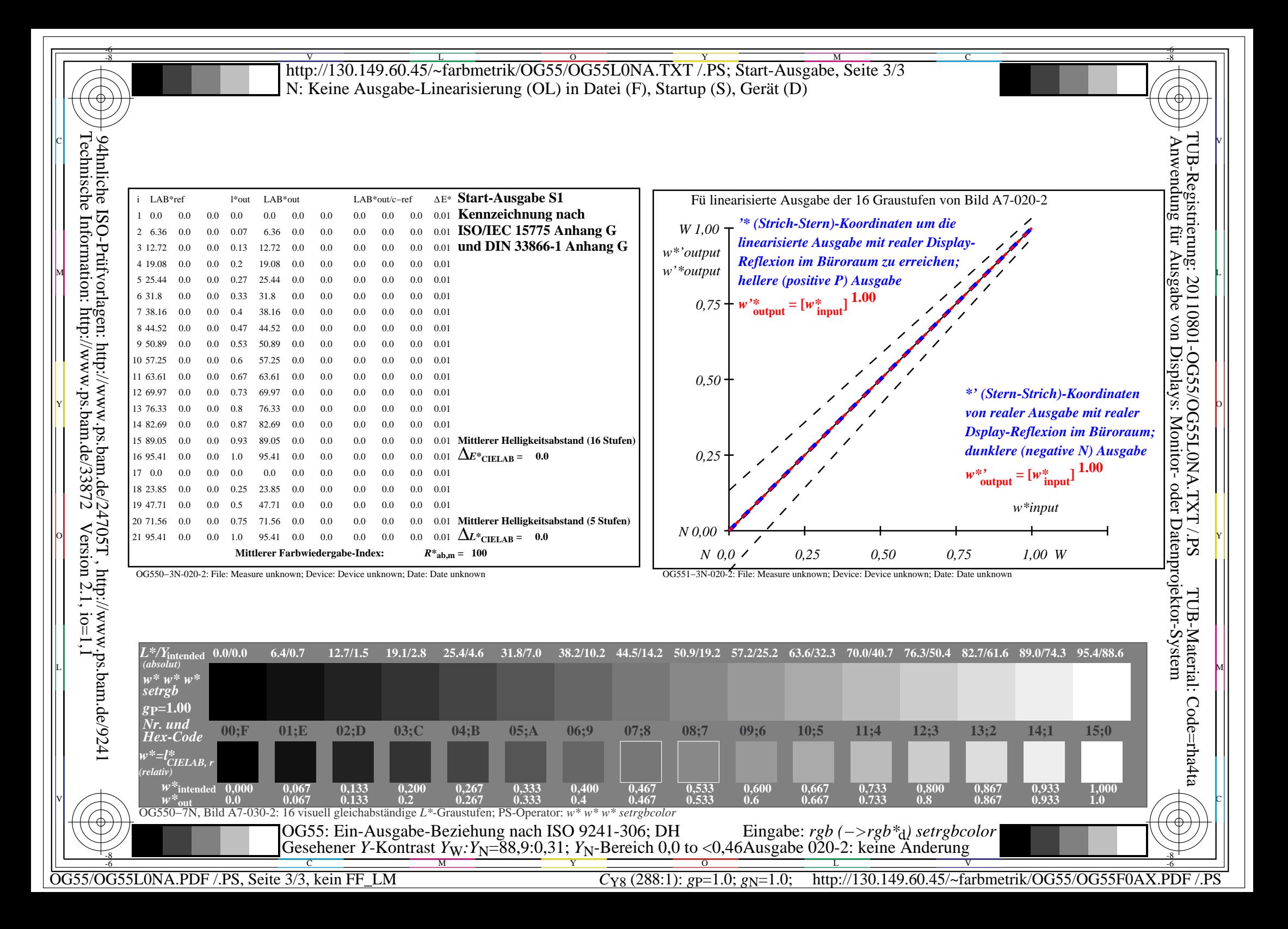